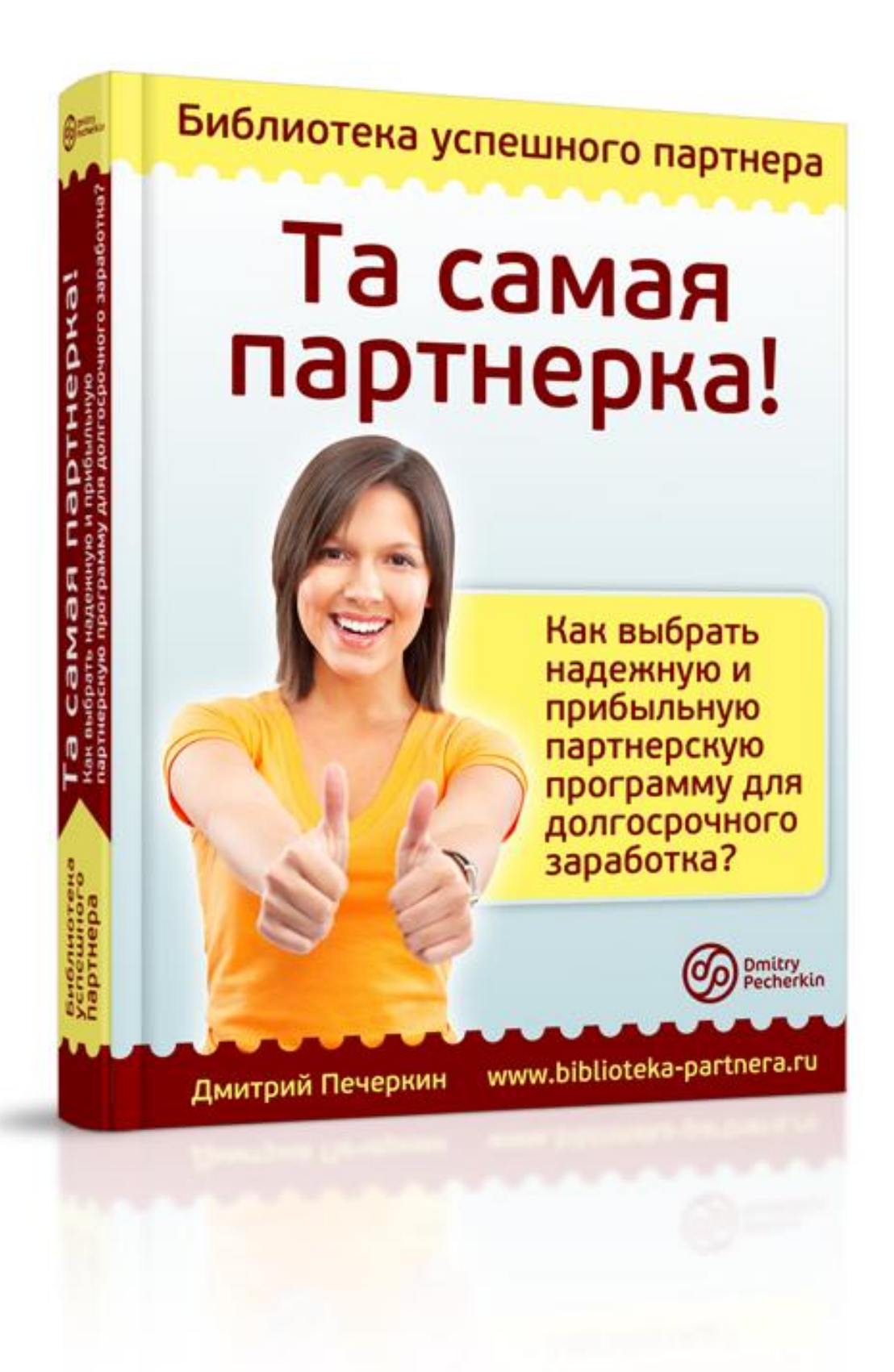

## **Изучите этот бесплатный видеокурс**

## **прежде, чем читать книгу**

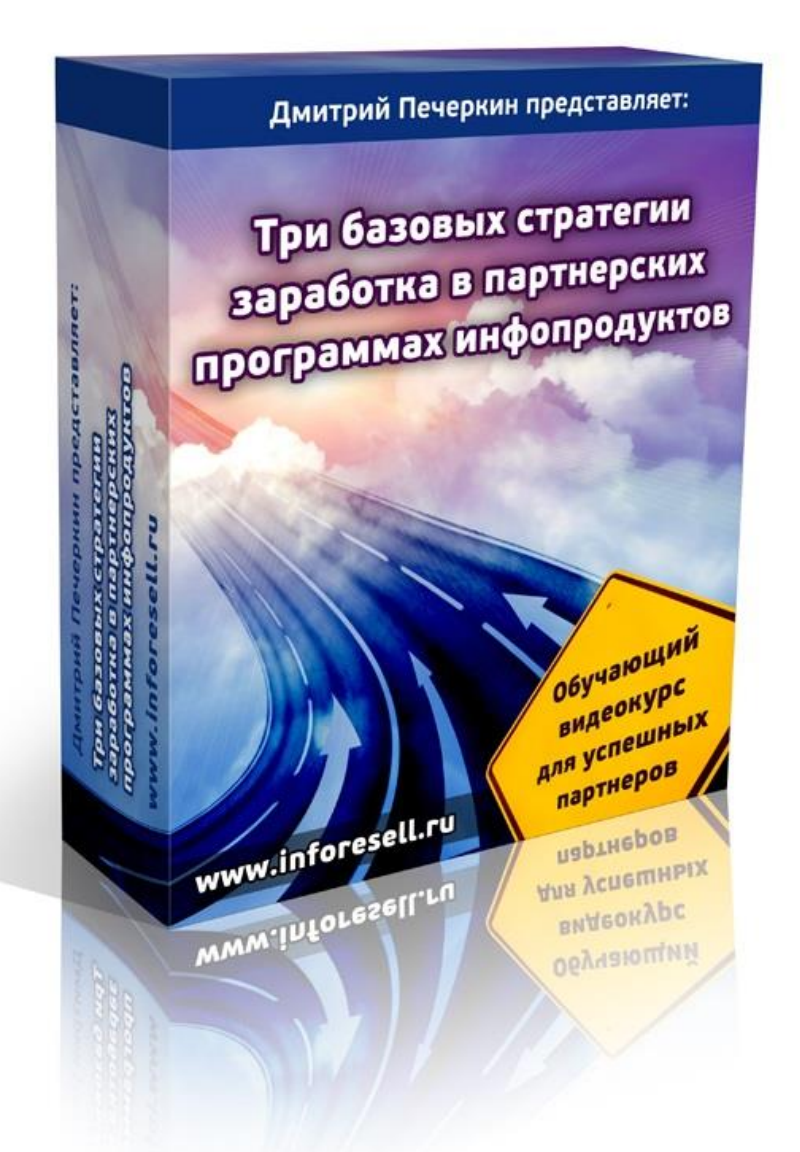

*Посмотрите 3 часа видео, чтобы усвоить информацию из этой книги в полном объеме!*

## **[Нажмите сюда, чтобы получить](http://imhopartner.ru/product/rchrd/3strategy)  [видеокурс бесплатно прямо сейчас](http://imhopartner.ru/product/rchrd/3strategy)**

### **Оглавление**

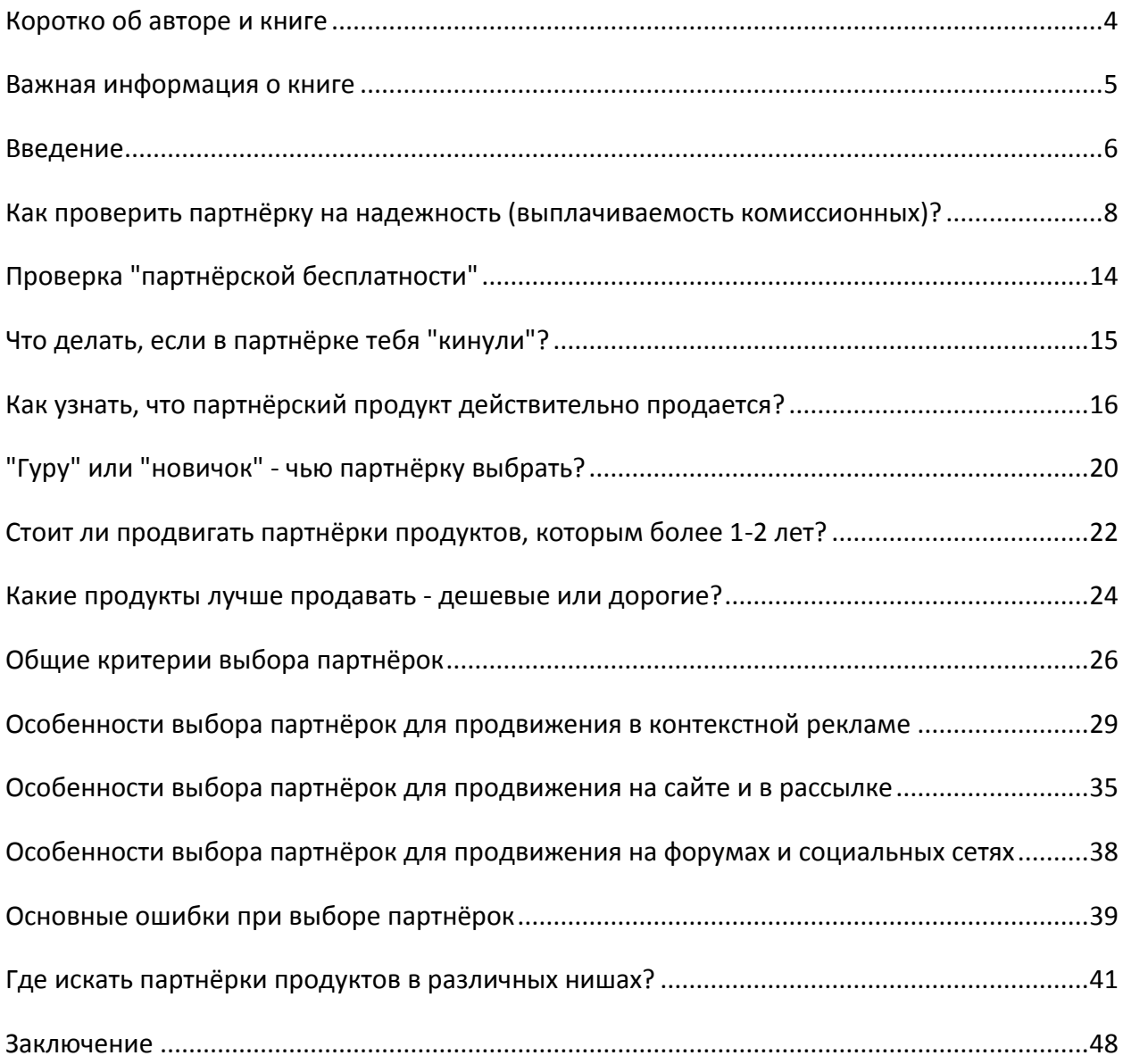

#### **Коротко об авторе и книге**

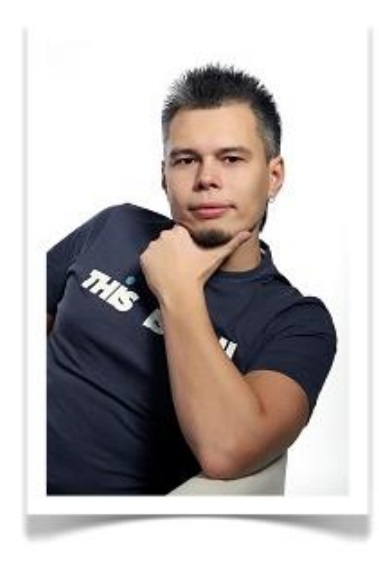

Дмитрий Печёркин является специалистом по продаже информации в сети Интернет.

За его плечами не один десяток успешных релизов информационных продуктов, как своего изготовления, так и других авторов.

Основная деятельность - обучение построению информационного бизнеса на своих и чужих инфопродуктах.

Онлайн-предпринимательством занимается с 2009 года. Имеет опыт выступления в качестве спикера на конференции "Практика партнёрского маркетинга" в Москве.

Владелец коммерческих онлайн-проектов:

- [«Секреты инфобизнеса от Дмитрия Печёркина»](http://imhopartner.ru/product/rchrd/secrets2);
- [«Все про партнерки \(партнерские программы\) инфопродуктов»](http://imhopartner.ru/product/rchrd/imhopartner);
- [«Все о реселлинге \(бизнесе на правах перепродажи\) инфопродуктов»](http://imhopartner.ru/product/rchrd/ir);
- [«Бесплатные обучающие курсы в режиме онлайн!»](http://imhopartner.ru/product/rchrd/freeonline);
- [«Прием оплаты и партнерка за 57 минут!»](http://imhopartner.ru/product/rchrd/57minut);
- [«10 шагов к прибыльному бизнесу на](http://imhopartner.ru/product/rchrd/freeadsense) Google AdSense».

Данная книга входит в состав его нового проекта под названием *«Библиотека успешного партнёра»*. В рамках этого проекта вы сможете получить серию книг по заработку в партнёрских программах. Одна из этих книг сейчас находится в ваших руках.

Если вы хотите получить остальные книги в рамках серии, нажмите на ссылку

## **[Нажмите сюда, чтобы получить серию книг](http://imhopartner.ru/product/rchrd/biblioteka)  [«Библиотека успешного партнёра»](http://imhopartner.ru/product/rchrd/biblioteka)**

#### **Важная информация о книге**

Несколько важных моментов, прежде чем мы с Вами начнём.

**Замечание #1.** В книге отражено мнение автора и его личный опыт, которые могут не совпадать с мнением и опытом читателя.

Автор этой книги не несет ответственности за действия, которые будут выполнены читателем после её прочтения, а также за неверную интерпретацию её содержания. Читатель книги принимает ответственность за использование её материалов на себя.

#### **Замечание #2.** Ваши права на книгу

Данная книга является урезанной демо-версией полной книги, которую Вы сможете получить в комплекте [«Библиотека успешного партнёра»](http://imhopartner.ru/product/rchrd/biblioteka).

С этой демо-версией вам разрешается делать всё что угодно: читать, распечатывать на принтере, отправлять по почте своим друзьям и знакомым, выкладывать на своих сайтах и блогах, давать бонусом за подписку на вашу рассылку, раздавать подписчикам в очередном выпуске рассылки и т.д.

Единственное, что вам запрещено – это продавать извлекать из нее коммерческую выгоду (продавать за деньги и прикладывать бонусом к коммерческим предложениям).

**Замечание #3.** Вы можете не просто раздавать эту книгу, но еще и заработать деньги на её распространении. Все подробности [смотрите на этой странице >>](http://imhopartner.ru/product/rchrd/afflibrary)

**Замечание #4.** Данная книга предназначена для тех людей, которые уже имеют некоторое понятие о заработке в партнёрских программах. Если вы впервые слышите об этом виде онлайн-предпринимательства, то многие моменты из книги вам будут простонапросто непонятны!

Поэтому в обязательном порядке перед прочтением книги изучите бесплатный видеокурс [«3 базовых стратегии заработка в партнёрских программах инфопродуктов»](http://imhopartner.ru/product/rchrd/3strategy).

Там вы получите все вводные сведения по теме и сможете полноценно усвоить информацию из этой книги.

#### **Введение**

Ежедневно десятки и сотни пользователей русскоязычного Интернета узнают о возможности зарабатывать деньги, продавая информационные продукты других людей на основе участия в их партнёрских программах.

Их с головой увлекает этот вид заработка. И это вовсе не удивительно!

Ведь по своей сути партнёрские программы – это один из самых прибыльных способов начать зарабатывать в Интернете с полного нуля, без солидных вложений денег и времени.

После регистрации в партнёрской программе вы получаете готовые продукты для продажи, совершенно не вкладываясь в создание продающего сайта, организацию приема оплаты, техподдержку клиентов и тому подобные сложности.

Всё уже сделано за вас! Вам остается самая малость – находить людей, которые заинтересованы в той информации, которая содержится в продукте, и привлекать их на продающий сайт продукта по своей партнёрской ссылке. Всё остальное – уже не ваша забота!

Именно поэтому с каждым днем всё больше людей регистрируется в партнёрских программах с мечтами о том, что уже скоро они будут лопатой грести деньги из Интернета…

Но почему-то этого не происходит. У 95% всех, кто регистрируется в партнёрках, дальше этой самой регистрации дело не продвигается.

Почему так? Почему при таком обширном выборе информационных продуктов самых различных тематик подавляющее большинство партнёров так и не могут заработать свои первые комиссионные?

#### Ответ прост!

Всё дело в неправильном выборе партнёрских продуктов и стратегий их продвижения.

Да, за час можно зарегистрироваться в нескольких десятках партнёрских программ разнообразных продуктов. Но, что в этом толку, если вы не представляете, каким образом вы будете эти продукты продавать?

Поэтому, прежде чем выбирать партнёрские программы для работы, желательно заранее продумать стратегию того, как именно и где вы будете находить покупателей партнёрских продуктов.

#### Страница 6

Тогда процесс выбора заметно упрощается. Вы будете четко знать, какие партнёрские продукты вам подходят для той или иной стратегии, а какие лучше не трогать.

Однако это еще не всё. Порой бывает так, что вы выбрали тематическую нишу, определились со стратегией работы и партнёрскими продуктами, которые будете продвигать.

Начинаете работать. Всё хорошо, заказы идут, комиссионные начисляются… Только вот автор продукта почему-то не торопится их вам выплачивать. Всё вопросы, адресованные на его почтовый ящик, остаются без ответа…

А потом вы понимаете, что вас просто-напросто «кинули». И сожалеете о том, что не провели хотя бы минимальную проверку этой партнёрки перед началом работы.

Либо бывает так, что выбранный вами продукт не продается. Вы вкладываете время и деньги в рекламу, а заказов нет. В итоге вы остаетесь в убытке. И этого можно было бы избежать, грамотно подойдя к выбору партнёрского продукта еще до начала массовой рекламной компании.

Эта книга будет посвящена вопросу грамотного выбора партнёрских программ.

Из нее вы узнаете, как правильно выбирать партнёрские продукты еще до начала работы, чтобы начать зарабатывать хорошие деньги с минимальными рисками уйти в убыток или быть обманутым.

Уточню сразу, что данная информация не является 100% гарантией того, что вы с первого раза выберете партнёрку, на которой заработаете десятки и сотни тысяч рублей. В любом случае, будут ошибки и неудачные партнёрские рекламные компании.

Но всё равно, придерживаясь моих рекомендаций, вы снизите риск выбора неудачной партнёрки, что в конечном итоге сэкономит вам время и деньги.

Читайте, мотайте на ус и внедряйте!

Больших вам комиссионных

*С уважением, автор книги, Дмитрий Печёркин*

#### Страница 7 [«Библиотека успешного партнёра»](http://imhopartner.ru/product/rchrd/biblioteka)

## **Как проверить партнёрку на надежность (выплачиваемость комиссионных)?**

Какие могут быть виды мошенничества по отношению к партнёрам?

- Партнёру не выплачивают комиссионные. На письма автор партнёрки не отвечает. На угрозы не реагирует. Да угрожать тут особенно и нечем – регистрируясь в партнёрской программе, партнёр не подписывает никакого юридического договора. Всё, по сути, держится на доверии. Поэтому партнёр останавливает рекламу продукта, сильно обижается на эту партнёрскую программу и, зачастую, разочаровывается в заработке на партнёрках вообще.
- У партнёра много заказов наложенным платежом, но всё они висят со статусом «неоплаченные». Комиссионные на них не начисляются. На письма автор партнёрки отвечает, что, дескать, эти продукты не были выкуплены клиентом с почты. У партнёра начинает зарождаться подозрение, что его обманывают – ну не может же столько клиентов не выкупить товар!
- Партнёру не начисляются комиссионные, хотя по его партнёрской ссылке много переходов. И даже тогда, когда партнёр точно установил, что по его ссылке были сделаны заказы, автор партнёрки утверждает, что это не так.
- Партнёрский аккаунт просто блокируют без суда и следствия. Особенно это обидно, когда на счету есть начисленные комиссионные.
- Партнёру не выплачивают комиссионные, пока он не наберет необходимой минимальной суммы для выплаты. Сумма комиссионных при этом небольшая, но всё равно обидно.

Зачастую заранее бывает невозможно предугадать, является ли партнёрка честной или за «её спиной» стоит какой-нибудь мошенник, который использует партнёров для повышения своей прибыли, но вовсе не собирается выплачивать им честно заработанные комиссионные. Но можно снизить свои риски, проведя элементарную проверку партнёрки перед началом работы.

Предлагаю следующий алгоритм проверки:

#### **Шаг #1. Внимательно прочитайте условия партнёрской программы**

Очень часто непонимание между автором партнёрской программы и его партнёрами возникают просто потому, что партнёры невнимательно ознакомились с условиями участия в партнёрской программе.

В этих условиях обычно прописываются размеры комиссионных, частота и способы их выплаты, а также другие важные моменты, которые должен знать партнёр перед регистрацией и началом работы.

Для примера посмотрите страницу с описанием условий моей партнёрской программы.

#### [Нажмите сюда, чтобы посмотреть страницу](http://imhopartner.ru/product/rchrd/aff)

Как видите, ещё до регистрации партнёр может ознакомиться со всеми условиями и принять решение о том, хочет ли он сотрудничать со мной или нет. В этом случае всё почестному. Не согласен с условиями – просто не регистрируйся!

Вот один интересный случай. Я знаю партнёрскую программу, в которой есть особое условие – запрещено рекламировать партнёрские продукты в контекстной рекламе. За неисполнение этого условия следует бан партнёрского аккаунта с невыплатой заработанных комиссионных.

Кто-то может сказать, что это нечестно. Однако это условие, поставленное автором. И регистрируясь в партнёрке, вы принимаете его по умолчанию.

Поскольку такое условие не характерно для большинства партнёрских программ, то нашлись партнёры, которые это условие не читали, зарегистрировались, настроили рекламные кампании в контекстной рекламе, и потом получили бан.

Начались слухи о том, что автор партнёрской программы – мошенник, который банит всех без разбора. А всё произошло просто из-за банальной невнимательности.

Поэтому ВСЕГДА читайте условия участия в партнёрке очень внимательно, чтобы потом не было лишних вопросов и претензий.

Кстати, далеко не у всех партнёрок есть описание условий перед регистрацией. Некоторые авторы по неопытности или из-за банальной лени пренебрегают созданием страниц, где прописаны все отношения с партнёрами.

В таком случае вы должны сделать следующее…

#### **Шаг #2. Напишите письмо автору партнёрской программы**

Напишите такое письмо даже в том случае, если у партнёрской программы есть страничка с условиями.

Цель письма – проверить скорость ответа автора партнёрской программы на вопросы своих партнёров, а также адекватность этих ответов.

#### Страница 9

Предлагаю использовать следующий шаблон письма (лучше переделать его под себя, чтобы авторы партнёрок не были завалены однообразными письмами, которые будут отправлять им многочисленные читатели этой книги  $\circledcirc$ )

======================================================================

*Здравствуйте, АВТОР\_ПАРТНЁРКИ!*

*Меня зовут ВАШЕ\_ИМЯ. Я зарегистрировался в Вашей партнёрской программе, мой логин: ВАШ\_ЛОГИН\_В\_ПАРТНЁРКЕ.*

*До начала работы с Вами я хотел бы уточнить условия участия в Вашей партнёрской программе.*

- *1. Какой процент комиссионных я получу с каждой продажи продукта НАЗВАНИЕ\_ПРОДУКТА?*
- *2. Как часто мне будут выплачиваться заработанные комиссионные?*
- *3. Есть ли ограничения по выводу комиссионных (минимальная сумма, которую надо заработать, чтобы комиссионные были выплачены)?*
- *4. Есть ли какие-то стандартные рекламные материалы для продвижения продукта? Если да, то где их можно найти?*
- *5. Как давно был запущен в продажу данный продукт? Сколько его копий было уже продано?*
- *6. Есть ли у Вас какие-то рекомендации для меня по наиболее эффективному началу продвижения Вашего продукта?*
- *7. Если у меня в дальнейшем появятся какие-то вопросы по продвижению Вашего продукта, могу ли я их Вам задавать, и могу ли рассчитывать на Ваши консультации?*

*Заранее спасибо за ответы!*

*С уважением, ВАШЕ\_ИМЯ*

======================================================================

По желанию можете добавить в этот шаблон свои вопросы, которые возникнут у вас в отношении партнёрского продукта. Чем больше будет вопросов, тем лучше!

Затем дождитесь ответа и внимательно проанализируйте его. Быстро ли он пришел? Достаточно ли он полноценный или это была просто отписка, лишь бы отвязаться от вас?

#### Страница 10

Уже на основании этих ответов, полагаясь на свою интуицию, вы можете принимать решение о том, продвигать данный партнёрский продукт или же нет.

Но, если одной только интуиции вам недостаточно, можете переходить на следующий шаг…

#### **Шаг #3. Поищите отзывы о партнёрской программе и её авторе**

Если партнёрка и её автор более-менее известные - где-нибудь о них должны быть отзывы. Воспользуйтесь своим любимым поисковиком.

Причем, ищите не только информацию о партнёрской программе. Найдите отзывы о продуктах данного автора и о нем самом. Всегда ли его продукты качественные? Нет ли жалоб от клиентов? На самом ли деле автор так честен, как описывает себя на продающем тексте продукта?

Ведь по тому, как автор продукта относится к клиентам, можно сделать вывод и об его отношении к партнёрам.

В общем, ищите любые упоминания имени автора и названия его продуктов.

Обязательно загляните на эти форумы:

- [http://www.info-forum.ru;](http://www.info-forum.ru/)
- [http://inetpartners.ru/forum/forum.php.](http://inetpartners.ru/forum/forum.php)

Это два самых крупных форума, посвященные инфобизнесу в Рунете. Вполне возможно, именно там вы найдете отзывы об интересующем вас авторе и его партнёрской программе.

Что делать, если вы не нашли отзывов?

Очень может быть, что партнёрка относительно новая, партнёров и клиентов в ней еще мало, поэтому она еще не засветилась на просторах Рунета.

В таком случае переходите к следующему шагу…

#### **Шаг #4. Протестируйте партнёрку на выплачиваемость комиссионных**

Если у вас в голове уже есть стратегия того, как вы заработаете на этом продукте сотни тысяч комиссионных, не торопитесь воплощать её в жизнь!

Сделайте продажу всего лишь одной копии продукта и подождите, пока автор вам выплатит комиссионные.

#### Страница 11

В случае если продукт отправляется наложенным платежом, сделайте продажу 2-3 копий (чтобы исключить вероятность невыкупов посылок клиентами).

Если всё в порядке, комиссионные пришли в полном объёме и в обещанные сроки, наращивайте мощность, воплощайте свою стратегию и гребите комиссионные лопатой  $\odot$ 

Во всем нужна осторожность, особенно, если вы сами не знакомы с автором продукта. И, порой, такое небольшое запаздывание с массовой рекламой своей партнёрской ссылки сможет уберечь вас от потери большого количества времени и денег, вложенных в рекламу.

Ну и, наконец, последний шаг…

#### **Шаг #5. Познакомьтесь с автором партнёрки лично**

Если вы проделали все предыдущие шаги и убедились в добропорядочности автора, то имеет смысл познакомиться с ним лично и перейти на периодическое дружеское общение по E-mail, ICQ или Skype.

В будущем такое знакомство вам очень сильно пригодится. Вы первыми будете узнавать о выходе его новых продуктов и запросто сможете договориться о повышенных комиссионных (вплоть до 50-60%), а также получать его продукты бесплатно для ознакомления.

Конечно, лучше всего, если такое знакомство подкреплено хорошими продажами с вашей стороны… Как говорится, простое знакомство хорошо, а взаимовыгодное знакомство – в разы лучше  $\odot$ 

Итак, проделайте эти простые шаги по отношению к партнёрке, в которой вы собираетесь участвовать, и риск попадания в неприятное для вас положение существенно снизится!

#### **Дополнение: Если партнёрка работает на сервисе E-AutoPay.com…**

В случае, если партнёрская программа работает на сервисе [E-AutoPay.com,](http://biblioteka-partnera.ru/rec/e-autopay.html) то в вашем партнёрском аккаунте в разделе меню «Условия» вы можете посмотреть, какой размер комиссионных за продажу какого продукта вам начисляется:

- Если размер комиссионных равен 0 рублей, то заказы в вашем партнёрском аккаунте отображаться не будут. Поэтому после регистрации в партнёрке сразу же проверяйте этот раздел;
- Если вы не найдете нужного вам продукта, значит, автор партнёрки зачем-то отключил его отображение в этом разделе. Возможно затем, чтобы скрыть от партнеров то, что по этому продукту выставлены нулевые комиссионные…

#### Страница 12

#### Та самая партнёрка! Как выбрать надежную и прибыльную партнёрскую программу для долгосрочного заработка?

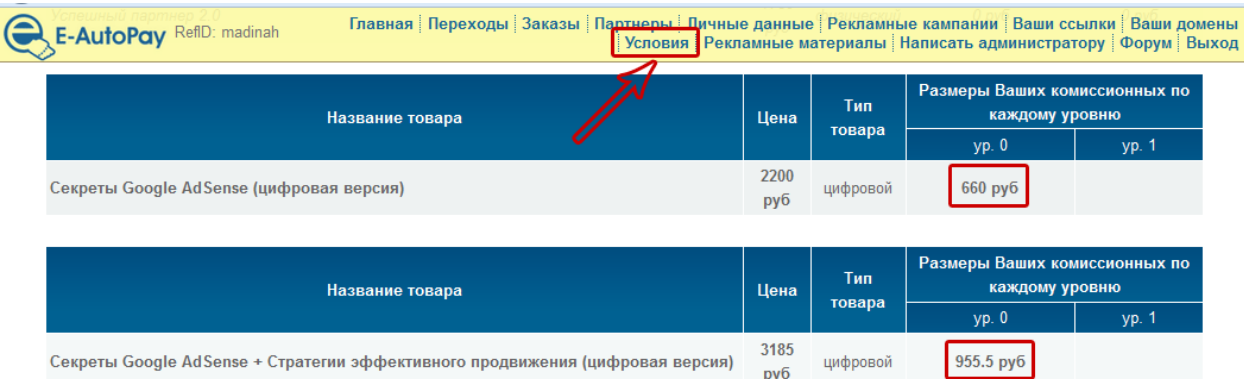

Поэтому, проверяя этот раздел еще до начала работы, вы сможете уберечь себя от сотрудничества с мошеннической партнёркой, в которой изначально выставлены нулевые уровни комиссионных с целью обмана партнёров.

### **Проверка "партнёрской бесплатности"**

В некоторых партнёрских программах у вас будет выбор: дать прямую рекламу платного продукта или порекомендовать страницу подписки на некую бесплатность. Если пришедший от вас посетитель подпишется на бесплатность и в процессе получения специальных писем приобретет партнёрский продукт, вам будут начислены комиссионные.

В ряде случаев реклама такой бесплатности будет для вас намного эффективнее, чем прямая реклама платного продукта.

#### **Но будьте внимательны!**

Прежде, чем давать рекламу бесплатности, подпишитесь на неё сами и внимательно изучите те письма, которые приходят от автора.

В них кроме обещанных бесплатных материалов так или иначе будет фигурировать реклама платного продукта. Посмотрите, какие ссылки используются в рекламе.

*Ссылки на продукт должны быть прямыми, а не партнёрскими!*

Если в письмах используются партнёрские ссылки, то получается, что автор полностью лишает Вас комиссионных!

Когда Вы привлекаете посетителя страницы подписки по своей партнёрской ссылке, в его браузере прописываются специальные "куки". А когда он начинает получать письма от автора и переходить по его ссылкам, эти "куки" меняются на те, которые использует автор.

Возможно, автор делает это умышленно, чтобы лишить партнёров комиссионных и заработать больше. А возможно, он делает это по незнанию и вставляет в свои письма партнерские ссылки для отслеживания статистики переходов и продаж (не подумав при этом, что тем самым "перебивает куки" своих партнёров).

В любом случае, подпишитесь для начала на бесплатность и все внимательно проверьте, чтобы не попасть впросак. Если где-то у вас возникнут подозрения, что автор использует партнёрские ссылки - смело ему пишите и требуйте разъяснений!

Если вразумительных ответов вы так и не получите - либо переходите на прямую рекламу платного продукта, либо просто меняйте партнёрку.

### Страница 14 [«Библиотека успешного партнёра»](http://imhopartner.ru/product/rchrd/biblioteka)

### **Что делать, если в партнёрке тебя "кинули"?**

А что делать, если вы, несмотря на все описанные выше шаги, всё-таки убедились в нечестности того или иного автора партнёрки? И вас просто-напросто «кинули» с выплатами комиссионных?

Если действительно имело место мошенничество (а не какое-нибудь досадное недоразумение), то у Вас 2 варианта действий.

#### **Вариант #1. Оставить всё, как есть и ничего не предпринимать**

Еще раз повторюсь, что юридически вряд ли что-то удастся выбить из автора. Да и не захочется вам связываться с судами и тому подобными неприятными делами из-за нескольких сотен или тысяч рублей.

Поэтому я и рекомендую действовать осторожно по отношению к незнакомым вам партнёркам. Заработали немного, остановились, подождали выплаты, поехали дальше.

А если автор партнёрки окажется мошенником, не так жалко будет потерять несколько сотен рублей вместо того, чтобы потерять несколько десятков тысяч.

#### **Вариант #2. Рассказать о нечестном авторе другим людям**

Напишите свой отзыв о партнёрке на двух выше приведенных форумах. Оставьте сообщение под описанием партнёрской программы на моем сайте «Всё [о партнёрках](http://imhopartner.ru/product/rchrd/imhopartner)  [инфопродуктов»](http://imhopartner.ru/product/rchrd/imhopartner). Сообщите об этом пользователям и на других подобных сайтах.

В общем, расскажите публично свою историю неудачного сотрудничества с этим автором, чтобы другие партнёры в будущем не попали в подобную ситуацию.

Это всё, что вы можете сделать.

А потом просто идите дальше, выбирайте новую партнёрку и действуйте! К счастью, честных партнёрских программ в Рунете НАМНОГО больше, чем мошеннических.

И ни в коем случае не нужно разочаровываться в этом виде заработка и считать, что «все партнёрки – лохотрон!» Это вовсе не так. Честных и прибыльных партнёрок в Рунете предостаточно, нужно просто их найти.

## **Как узнать, что партнёрский продукт действительно продается?**

Бывают такие продукты, которые не продаются. Хоть убей! Какую бы качественную вы не делали рекламу, сколько бы ни привлекали посетителей по своей партнёрской ссылке на продающий сайт продукта, заказов нет.

И дело тут вовсе не в вас. Дело в самом продукте.

Часто бывают такие случаи, когда автор продукта запускает партнёрскую программу, при этом самостоятельно даже не сделав ни одной продажи. Он надеется, что партнёры приведут ему кучу клиентов.

Опасность этого подхода для вас может состоять в том, что данный продукт не протестирован на продаваемость даже самим автором. Поэтому вполне возможно, что платить за информацию, которая содержится в продукте, люди не хотят.

Как проверить продукт на продаваемость?

Предлагаю следующий алгоритм (на примере вымышленного видеокурса по теме дрессировки собак):

#### **Шаг #1. Проверьте, есть ли запросы к «Яндексу» по теме продукта**

У компании «Яндекс» есть замечательный сервис под названием «Статистика ключевых слов». Он находится по адресу [http://wordstat.yandex.ru.](http://wordstat.yandex.ru/)

С помощью этого сервиса вы можете посмотреть статистику тех или иных запросов в поиске «Яндекса» за определённый период времени.

Введем в этом сервисе ключевые слова «дрессировать собаку» и «дрессировка собак»:

#### Та самая партнёрка! Как выбрать надежную и прибыльную партнёрскую программу для долгосрочного заработка?

#### статистика ключевых слов

по словам по регионам на карте по месяцам по неделям

дрессировать собаку

Россия, СНГ (исключая Россию), Европа, Азия, Африка, Северная Америка, Ю

Подобрать

Что искали со словами «дрессировать собаку» - 4861 показ в месяц.

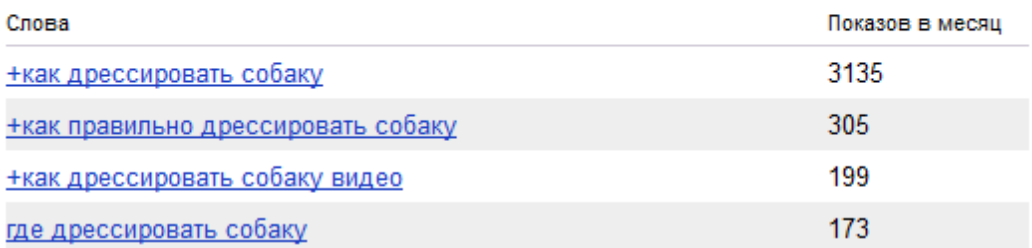

#### статистика ключевых слов

по словам по регионам на карте по месяцам по неделям

дрессировка собак

Россия, СНГ (исключая Россию), Европа, Азия, Африка, Северная Америка, К.

Подобрать

Что искали со словами «дрессировка собак» - 26842 показа в месяц.

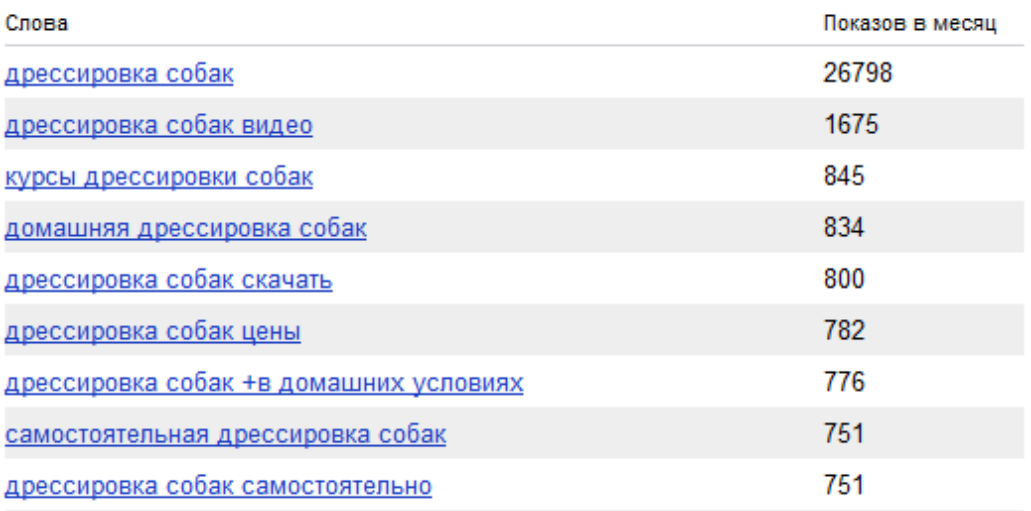

По количеству показов за месяц можно сделать вывод, что люди интересуются этой темой. Причем они ищут не школы дрессировки собак, а «дрессировку собак в домашних условиях», «дрессировку собак видео», а это те вопросы, на которые напрямую отвечает наш видеокурс.

Следовательно, тема продукта интересна людям. Но готовы ли они за нее платить? Давайте проверим…

#### **Шаг #2. Создайте тестовую рекламную кампанию в «Яндекс.Директе»**

«Яндекс.Директ» – еще один сервис от компании «Яндекс». С помощью этого сервиса можно разместить свои рекламные объявления на страницах поиска Яндекса и, в так называемой РСЯ (рекламная сеть «Яндекса»).

Вот адрес данного сервиса - [http://direct.yandex.ru.](http://direct.yandex.ru/)

Объявления эти размещаются бесплатно. Но за каждый клик по объявлениям с вас будет сниматься определенная сумма денег, которую вы устанавливаете сами.

Кстати, один из популярных видов заработка в партнёрских программах – это продвижение своих партнёрских ссылок с помощью объявлений на данном сервисе. Более подробно я описал эту стратегию в книге «Партнёр-[Инвестор»](http://imhopartner.ru/product/rchrd/biblioteka).

В нашем с вами случае всё гораздо проще, чем описано в данной книге.

С помощью «Яндекс.Директа» вы можете протестировать продаваемость того или иного продукта при помощи размещения объявлений по целевым ключевым словам, затратив при этом не такое уж большое количество денег.

Если тест покажет, что продукт продается, то дальше можете начинать его продвигать любым доступным для вас способом. Если же продукт через «Яндекс.Директ» продаваться не будет, то можно сделать вывод, что его продажи будут не очень высокими и с помощью других способов.

Итак, на этом этапе вам нужно будет создать тестовую рекламную кампанию. На страницах книги объяснять это долго, поэтому я снял для вас специальное видео, в котором показал, что и как нужно делать.

### **Нажмите сюда, чтобы посмотреть видео по созданию рекламной кампании**

#### *(Ссылка доступна только в полной версии книги)*

## Полную версию данной книги вы найдете на официальном сайте «Библиотека успешного партнёра»

#### **Вот что вы ещё узнаете и получите в полной версии книги:**

- 27-минутное видео, которое научит вас создавать специальные рекламные кампании в Яндекс.Директе для тестирования продаваемости партнёрских продуктов;
- *Как правильно отслеживать результаты тестовой рекламной кампании, чтобы не делать быстрых и ошибочных выводов;*
- Какую партнёрскую программу лучше выбрать для работы признанного "гуру" или "новичка", который только вышел на рынок с первым продуктом;
- *Стоит ли продвигать партнёрки "старых" продуктов, которым более 1-2 лет от роду (вы получите описание 3-х этапов проверки таких продуктов);*
- Какие продукты и как именно лучше продавать дешёвые (до 3500 рублей) или дорогие (от 3500 рублей и выше);
- *7 общих критериев выбора партнёрок для работы, которые подходят к партнёрским программам любых продуктов вне зависимости от стратегии работы, которую вы для себя выберете;*
- 7 шагов для расчета реальной оценки затрат на рекламу и планируемой прибыли при продвижении партнёрских продуктов в контекстной рекламе (простая, но эффективная математика!);
- *Какова средняя конверсия продаж партнёрских продуктов при продвижении их через контекстную рекламу;*
- Какие партнёрки ни в коем случае не стоит продвигать в контекстной рекламе (иначе вы потеряете вложенные деньги);
- 2 особых критерия выбора партнёрок для продвижения на сайте и в рассылке, несоблюдение которых ведет к полному отсутствию продаж;

#### Страница 19

- *Каковы особенности выбора партнёрок для продвижения на форумах и в социальных сетях;*
- 3 основных ошибки при выборе партнёрок, которые способны свести все продажи на нет;
- *3 способа поиска хороших и прибыльных партнёрок в различных тематических нишах;*
- 21 сайт, на которых вы найдете сотни качественных партнёрских продуктов;
- *И многое другое…*

**Полную версию данной книги вы сможете получить ТОЛЬКО в составе комплекта из 7 книг в рамках серии «Библиотека успешного партнёра».**

Чтобы получить этот комплект:

- 1. Для начала [нажмите сюда и перейдите на официальный сайт проекта](http://imhopartner.ru/product/rchrd/biblioteka).
- 2. Там вам будет предложено подписаться на получение комплекта демоверсий всех 7 книг, чтобы вы убедились в качестве предоставляемой информации.
- 3. Введите свое имя и рабочий e-mail адрес в специальную форму на сайте, и на указанный вами e-mail придет ссылка на скачивание демо-версий книг.
- 4. Внимательно изучите их и подумайте, нужен ли вам полный комплект. Если да, то у вас будет возможность сделать заказ по специальной цене!

*Хотите максимум информации по всем аспектам заработка в партнёрских программах?*

## **Получите полную коллекцию книг «Библиотека Успешного Партнёра»**

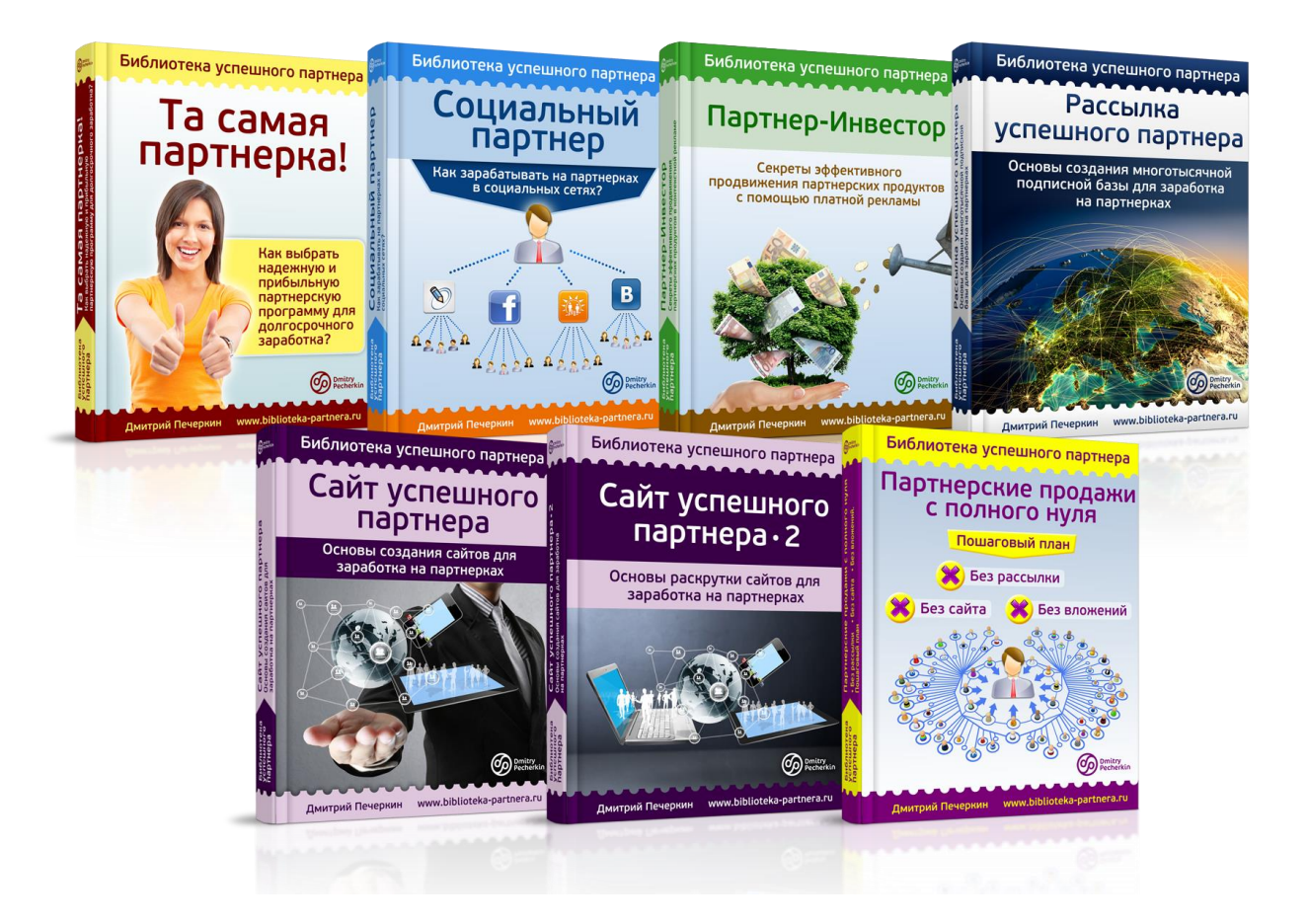

## **[Нажмите сюда, чтобы получить](http://imhopartner.ru/product/rchrd/biblioteka)  [коллекцию книг прямо сейчас](http://imhopartner.ru/product/rchrd/biblioteka)**

Страница 21

# **У вас есть возможность заработать деньги на распространении этой книги!**

Если у вас есть сайт или рассылка по теме электронной коммерции, и вы считаете, что эта книга будет интересна вашей аудитории - приглашаю вас заработать, распространяя ее бесплатно среди ваших подписчиков и посетителей вашего сайта.

Ваша аудитория получит ценный бесплатный контент, а вы – хорошее вознаграждение

## **[Нажмите сюда, чтобы узнать](http://imhopartner.ru/product/rchrd/afflibrary) подробности [этого предложения](http://imhopartner.ru/product/rchrd/afflibrary)**